## Murxla: A Modular and Highly Extensible API Fuzzer for SMT Solvers

## Aina Niemetz

joint work with Mathias Preiner and Clark Barrett

AHA Meeting, March 2, 2022

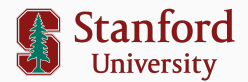

Given a FOL formula and a combination of theories  $((x \ll 01) \ge 00) \land (x < 01) \land ((read(write(a, x, x), x \cdot 10) = x + 01)$  $x, 00, 01, 10...$  Bit-Vectors of size 2  $a...$  Array

is there an assignment to  $x$  such that this formula evaluates to true?

## SMT Solvers

#### ▶ Tools to solve the SMT Problem

- $\triangleright$  back-ends in higher-level tool chains
- ▷ complex and large pieces of software
	- Bitwuzla: ∼ 90k LOC
	- cvc5: ∼ 300k LOC
	- z3: ∼ 500k LOC

#### $\blacktriangleright$  strong requirements:

- ▷ performance
- ▷ robustness
- ▷ correctness

## SMT Solvers

#### ▶ Tools to solve the SMT Problem

- $\triangleright$  back-ends in higher-level tool chains
- ▷ complex and large pieces of software
	- Bitwuzla: ∼ 90k LOC
	- cvc5: ∼ 300k LOC
	- z3: ∼ 500k LOC

#### $\blacktriangleright$  strong requirements:

▷ performance robustness correctness

## SMT Solvers

#### ▶ Tools to solve the SMT Problem

- $\triangleright$  back-ends in higher-level tool chains
- $\triangleright$  complex and large pieces of software
	- Bitwuzla: ∼ 90k LOC
	- cvc5: ∼ 300k LOC
	- z3: ∼ 500k LOC

#### $\blacktriangleright$  strong requirements:

▷ performance robustness ▷ correctness

#### $\blacktriangleright$  traditional testing:

- $\triangleright$  unit testing
- $\triangleright$  maintaining a regression test suite
- $\triangleright$  insufficient for achieving high levels of robustness
- $\triangleright$  random stress testing (fuzzing)

## Fuzz Testing SMT Solvers

SMT solvers provide two interfaces:

- ▶ textual interface (SMT-LIB)
	- ▶ input fuzzing

- ▶ application programming interface (API)
	- ▶ API fuzzing

## Fuzz Testing SMT Solvers

SMT solvers provide two interfaces:

- ▶ textual interface (SMT-LIB) full knowledge of
	-

▶ input fuzzing  $\bullet$  input structure

▶ application programming interface (API)

▶ API fuzzing

## Fuzz Testing SMT Solvers

SMT solvers provide two interfaces:

- ▶ textual interface (SMT-LIB) full knowledge of
	-
	- ▷ generate valid SMT-LIB input
	- $+$  significantly less effort
	- no solver-specific features

▶ application programming interface (API)

- ▶ API fuzzing
- $\triangleright$  link against solver library
- $\triangleright$  generate valid sequences of solver API calls
- + solver-specific features
- $+$  subsumes input fuzzing (except parser)
- more involved

▶ input fuzzing  $\Box$  input structure

```
Solver slv ;
Sort sort_int = slv.getIntegerSort(), "x"): // Int
Term x = slv.mkConst(sort-int); // (declare-fun x () Int)
Term y = slv.mkConst(sort(int, "y")); // (declare-fun y () Int)
slv.assertFormula(slv.mkTerm(DISTINCT, x, y); // (assert (distinct x y))
slv.checkSat(); // (check-sat)
Term p = slv.mkTerm(PLUS, x, y); // (+ x y)Term v = slv.getValue(p); // (get-value ((+ x y)))
Term e = slv.mkTerm(EQUAL, p, v); // ???
slv.checkSatAssuming(e); // (check-sat-assuming (???))
```
## Murks ... a German (rather informal) word for a botch or screw-up

Murxla ... a tool to find Murkses (bugs) in SMT solvers via API fuzzing

- Murks ... a German (rather informal) word for a botch or screw-up
- **Murxla** ... a tool to find *Murkses* (bugs) in SMT solvers via API fuzzing

What do we consider a bug?

- $\blacktriangleright$  soundess issues
	- $\triangleright$  solver answers unsat when input is sat
	- $\triangleright$  solver answers sat when input is unsat
- $\blacktriangleright$  crashes (assertion failures, segmentation faults, ...)
- ▶ performance regressions

... a model-based API Fuzzer for SMT solvers

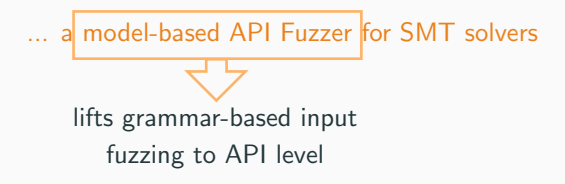

▶ semantic (data) model

- $\triangleright$  defines constructs (theories, sorts, operators, commands)
- $\triangleright$  based on SMT-LIBv2

▶ API model

 $\triangleright$  defines the usage of the solver API itself

▶ options model

 $\triangleright$  defines solver configuration options and valid combinations

all\*<br>... a model-based API Fuzzer for SMT solvers

#### ▶ model-based API fuzzer

 $\triangleright$  generates valid sequences of solver API calls

▶ Tracer

▷ records API call sequences as an API trace

#### ▶ Delta Debugger

 $\triangleright$  minimizes API traces while preserving the original behavior

#### ▶ Untracer

 $\triangleright$  replays API traces to reproduce original behavior

\* Provided they allow being integrated into a C++ tool.

# all\*<br>... a model-based API Fuzzer for SMT solvers

#### ▶ translate API traces to **SMT-LIBv2**

- $\triangleright$  if trace doesn't contain solver-specific extensions
- $\triangleright$  especially useful for minimized traces
- ▷ can then be further reduced with ddSMT
- ▶ generate SMT-LIBv2 input
	- $\triangleright$  can be used as SMT-LIB input fuzzer with any solver binary
- $\triangleright$  cross-check two solver instances
	- $\triangleright$  two integrated solvers under test
	- ▷ one integrated solvers vs. a solver via the SMT-LIBv2 interface

## Murxla Architecture

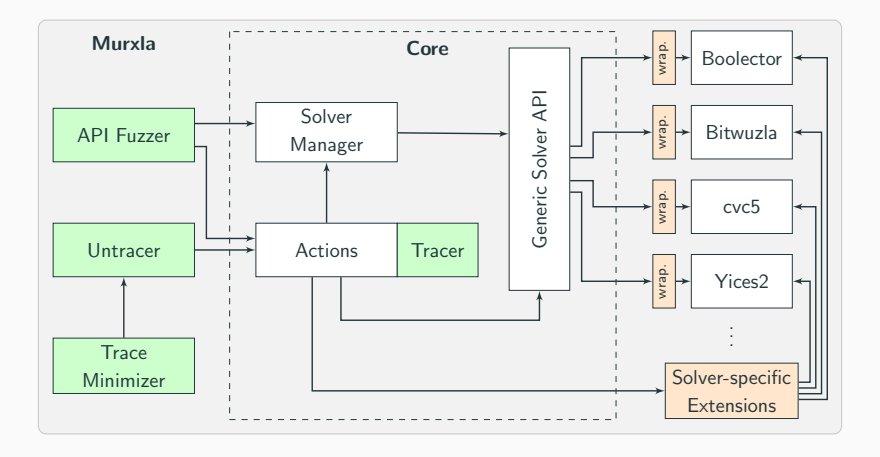

## API Fuzzer

- ▶ weighted finite state machine
- $\blacktriangleright$  transition executes action
- ▶ actions are recorded/traced
- ▶ step through until solver crashes, time limit or final state is reached

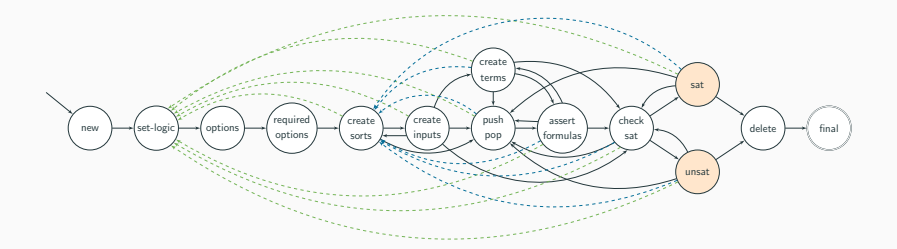

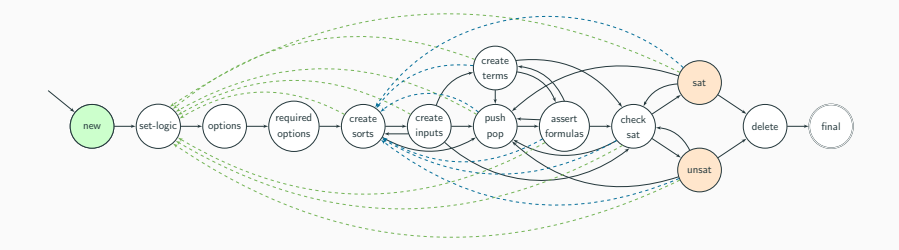

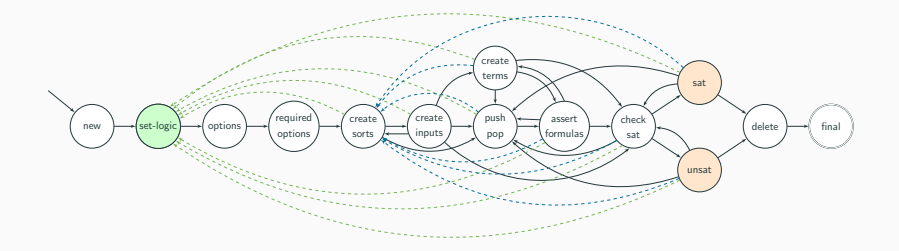

74761 new 65471 set - logic QF\_BV

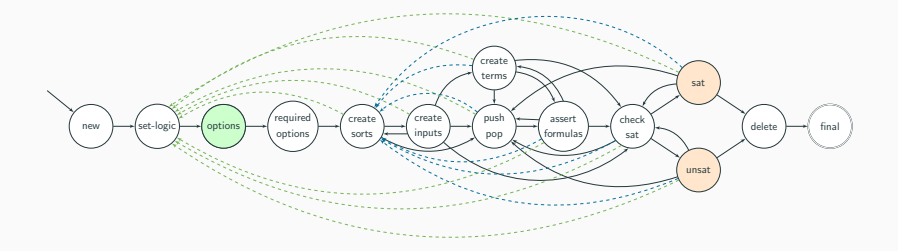

74761 new 65471 set - logic QF\_BV

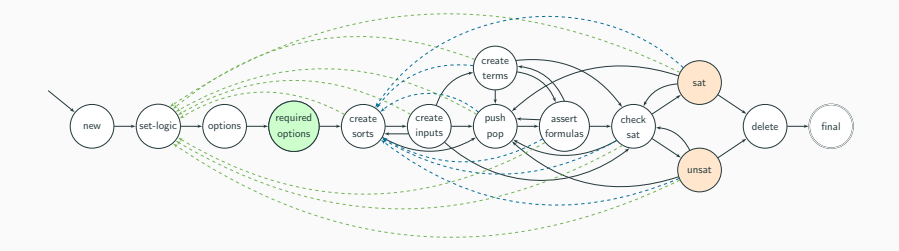

74761 new 65471 set - logic QF\_BV

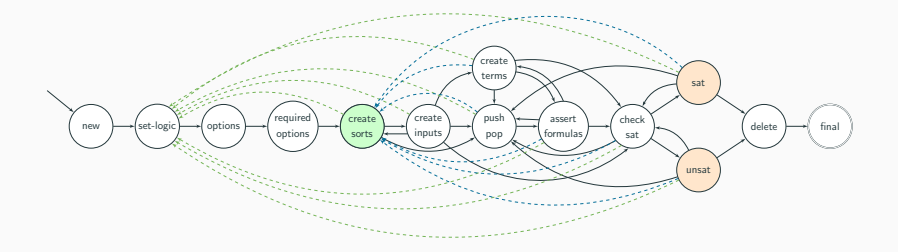

```
74761 new
65471 set - logic QF_BV
33949 mk - sort SORT_BOOL
     return s1
64345 mk - sort SORT_BV 8
     return s2
```
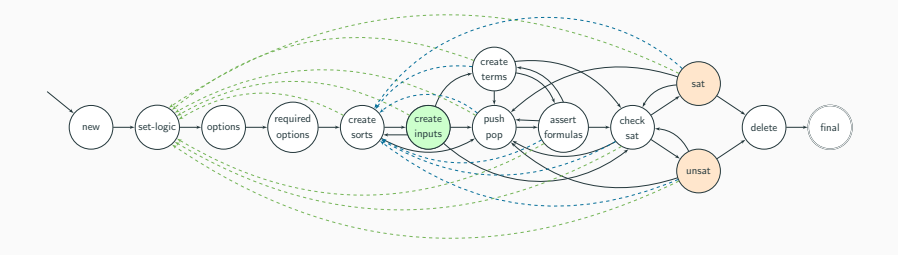

```
74761 new
65471 set - logic QF_BV
33949 mk - sort SORT_BOOL
     return s1
64345 mk - sort SORT_BV 8
     return s2
49391 mk - const s2 " a"
     return t1
```
89712 mk - const s2 " b"

return t2

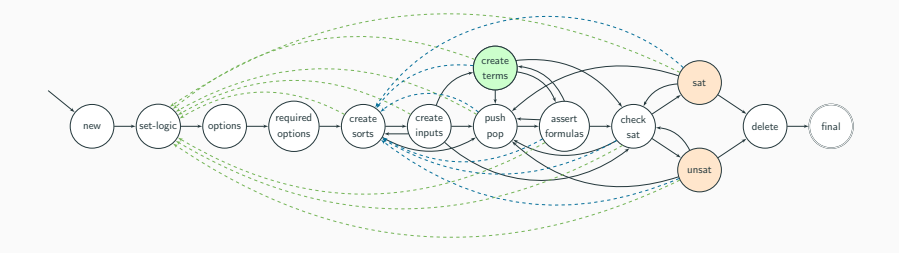

74761 new 65471 set - logic QF\_BV return s1 return s2 49391 mk - const s2 " a"

```
64345 mk - sort SORT_BV 8
```

```
return t1
```
33949 mk - sort SORT\_BOOL 6548 mk - term OP\_EQUAL SORT\_BOOL 2 t1 t2 89712 mk - const s2 " b" return t2 return t3 s1

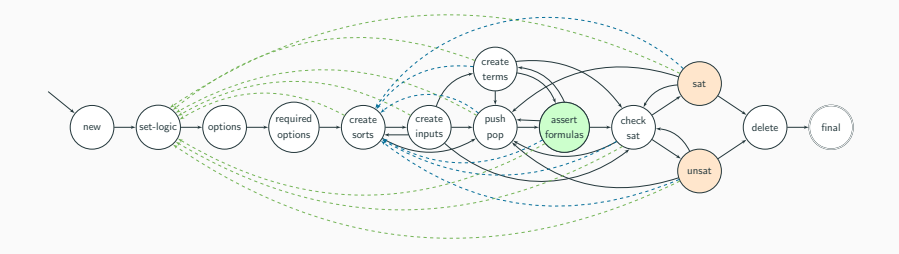

- 65471 set logic QF\_BV
- return s1
- return s2
- 49391 mk const s2 " a"

```
return t1
```

```
33949 mk - sort SORT_BOOL
6548 mk - term OP_EQUAL SORT_BOOL 2 t1 t2
64345 mk - sort SORT_BV 8
20351 assert - formula t3
                          89712 mk - const s2 " b"
                           return t2
                          return t3 s1
```
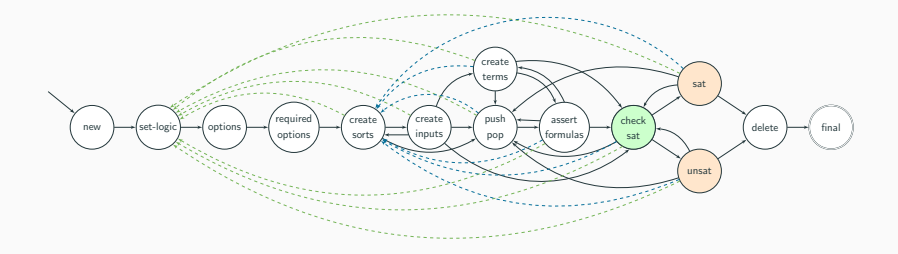

- 65471 set logic QF\_BV
- return s1
- 64345 mk sort SORT\_BV 8 return s2
- 49391 mk const s2 " a" return t1

```
33949 mk - sort SORT_BOOL
6548 mk - term OP_EQUAL SORT_BOOL 2 t1 t2
                            89712 mk - const s2 " b"
                            return t2
                                return t3 s1
                           20351 assert - formula t3
                          47017 check - sat
```
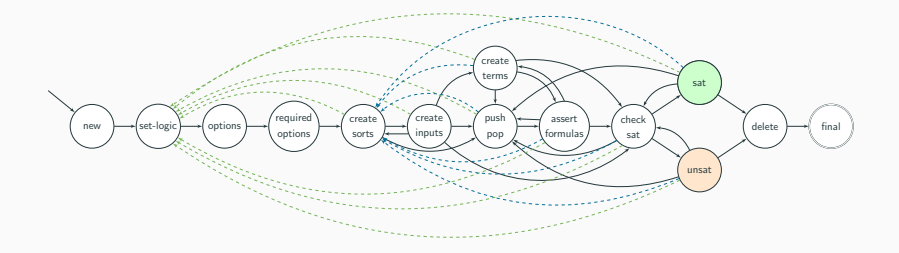

- 65471 set logic QF\_BV
- return s1
- return s2
- 49391 mk const s2 " a" return t1

```
33949 mk - sort SORT_BOOL
6548 mk - term OP_EQUAL SORT_BOOL 2 t1 t2
64345 mk - sort SORT_BV 8
20351 assert - formula t3
                           89712 mk - const s2 " b"
                            return t2
                               return t3 s1
                          47017 check - sat
```
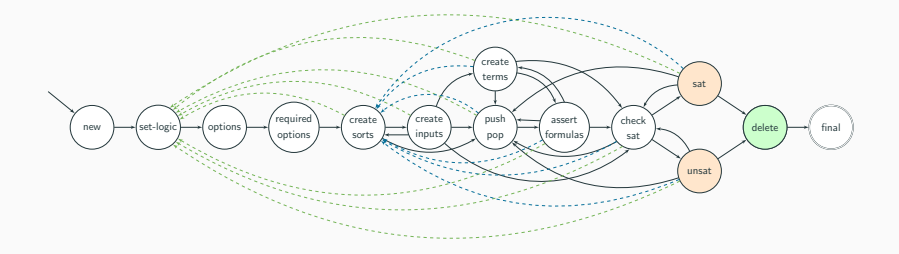

74761 new 65471 set - logic QF\_BV return s1

return s2 49391 mk - const s2 " a"

```
return t1
```

```
33949 mk - sort SORT_BOOL
6548 mk - term OP_EQUAL SORT_BOOL 2 t1 t2
64345 mk - sort SORT_BV 8
20351 assert - formula t3
                           89712 mk - const s2 " b"
                           return t2
                               return t3 s1
                         47017 check - sat
                         74496 delete
```
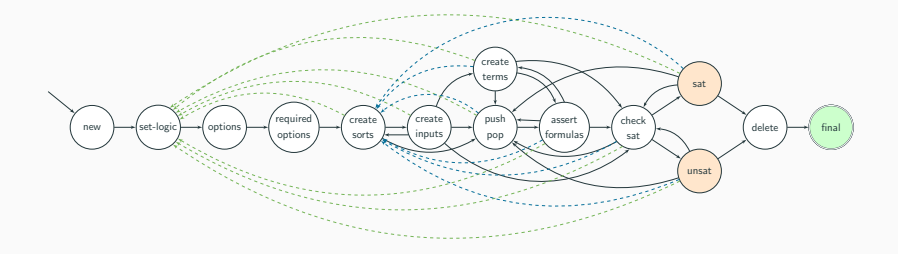

74761 new 65471 set - logic QF\_BV return s1

return s2 49391 mk - const s2 " a"

return t1

```
33949 mk - sort SORT_BOOL
6548 mk - term OP_EQUAL SORT_BOOL 2 t1 t2
64345 mk - sort SORT_BV 8
20351 assert - formula t3
                           89712 mk - const s2 " b"
                           return t2
                               return t3 s1
                         47017 check - sat
                         74496 delete
```
## Trace Minimizer

#### Original: 157 Lines

```
91764 new
45977 set-logic QF_AUFSNIA
  848 set-option produce-difficulty true
  848 set-option strings-exp true
43555 set-option incremental false
22267 set-option produce-unsat-cores true
50067 mk-sort SORT_STRING
      return s1
92374 mk-const s1 "_x0"
      return t1
29153 mk-value s1 ""
      return t2
89065 mk-const s1 "_x1"
      return t3
        .
        .
        .
94281 assert-formula t32
17138 assert-formula t46
77242 assert-formula t43
10259 assert-formula t24
37044 assert-formula t55
28759 check-sat
81533 cvc5-get-difficulty
10993 get-unsat-core
```
#### Minimized: 25 Lines (16%)

91764 new 848 set-option produce-difficulty true 50067 mk-sort SORT\_STRING return s1 92374 mk-const s1 "\_x0" return t1 29153 mk-value s1 "" return t2 23432 mk-term OP\_STR\_SUFFIXOF SORT\_BOOL 2 t1 t1 return t20 s2 532 mk-term str.tolower SORT\_STRING 1 t1 return t23 s1 51711 mk-term OP\_EQUAL SORT\_BOOL 2 t20 t20 return t24 s2 63692 mk-term OP\_STR\_SUFFIXOF SORT\_BOOL 2 t1 t2 return t25 s2 30349 mk-term OP\_NOT SORT\_BOOL 1 t20 return t27 s2 81085 mk-term OP\_AND SORT\_BOOL 2 t27 t24 return t28 s2 29866 mk-term OP\_AND SORT\_BOOL 2 t28 t20 return t32 s2 94281 assert-formula t32 28759 check-sat 10993 get-unsat-core

Fatal failure within cvc5::UnsatCore cvc5::SolverEngine::getUnsatCoreInternal() at cvc5/src/smt/solver engine.cpp:1295 Check failure pepf != nullptr Aborted (core dumped)

## Evaluation

#### ▶ Input Fuzzers

- ▶ Storm [\[Mansur et al., ESEC/FSE'20\]](#page-34-0)
	- ▷ mutates Boolean structure
- ▶ TypeFuzz [\[Park et al., OOPSLA'21\]](#page-34-1)
	- $\triangleright$  hybrid approach (mutational with generative elements)
	- $\triangleright$  for integers, reals strings

#### ▶ Model-Based API Fuzzers

- ▶ BtorMBT [\[Niemetz et al., SMT 2017\]](#page-34-2)
	- ▷ tailored to (exclusively) Boolector
	- ▷ covers all features of Boolector except quantifiers
	- $\triangleright$  rigorously applied during development and for every release
	- $\triangleright$  recent fuzzing campaigns found no issues in covered code

#### Murxla vs. BtorMBT (Boolector)

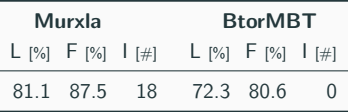

#### Murxla vs. Input Fuzzers (cvc5, QF SLIA)

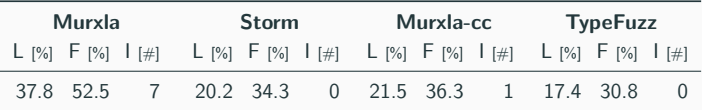

I ... Number of issues Murxla-cc ... cross-checking configuration (Z3 vs cvc5)

- F ... Function coverage
- L ... Line coverag

1 hour, with 1 second time limit per round

#### Murxla with/without Option Fuzzing

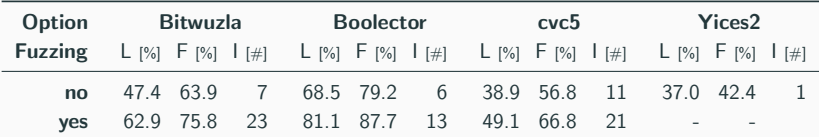

- I ... Number of issues
- F ... Function coverage
- L ... Line coverage
- 1 hour, with 1 second time limit per round

▶ Murxla is a tool for fuzzing and debugging SMT solvers

 $\blacktriangleright$  quick and effective in finding issues  $\triangleright$  even for logics subjected to month-long fuzzing campaigns

 $\blacktriangleright$  found many issues while finalizing the tool  $\rhd$  more than 100 issues in cvc5 alone

▶ being integrated into development workflow of Bitwuzla and cvc5

- <span id="page-34-2"></span>E. A. Niemetz, M. Preiner and A. Biere. Model-Based API Testing for SMT Solvers. In Proc. of SMT'17, pages 3–14, 2017. <http://ceur-ws.org/Vol-1889/paper1.pdf>
- <span id="page-34-0"></span>M. N. Mansur, M. Christakis, V. Wüstholz and F. Zhang. Detecting critical bugs in SMT solvers using blackbox mutational fuzzing. In Proc. of ESEC/FSE'20, pages 701–712, ACM, 2020. <https://doi.org/10.1145/3368089.3409763>
- <span id="page-34-1"></span>

**J.** Park, D. Winterer, C. Zhang and Z. Su. Generative type-aware mutation for testing SMT solvers. In Proc. of OOPSLA'21, pages 1–19, ACM, 2021. <https://doi.org/10.1145/3485529>